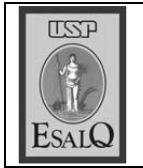

USP ESALO - ASSESSORIA DE COMUNICAÇÃO Veículo: Jornal de Piracicaba Data: 23-09-07 (domingo) Caderno/Páginas: Cidades / A-6 Assunto: Pan-gnósio

## Agricultura é tema de conferência

Professor Antonio Luiz Fancelli aborda o assunto amanhã

agricultura é o tema da 12<sup>ª</sup> Aconferência do projeto Pan-Gnósio 2007, que acontece amanhã, às 16h, no anfiteatro do pavilhão de química da Esalq (Escola Superior de Agricultura Luiz de Queiroz). Quem aborda o assunto é Antonio Luiz Fancelli, docente do departamento de produção vegetal da escola.

Fancelli atua como professor e pesquisador e sua carreira tem sido marcada pela aplicação das técnicas agronômicas e pela intensa participação em congressos e simpósios. Segundo o coordenador do Pan-Gnósio, Zilmar Ziller Marcos, como cada tema tem três subtítulos — avanços, problemas e questões —, Fancelli fará um amplo apanhado da agricultura. "Com o setor ocupando posição de destaque no panorama mundial tanto na produtividade de diversas culturas quanto nos avanços técnicos, novos parâmetros têm sido reconhecidos. E isso nos coloca em condições de competir com destaque no comércio internacional", diz Marcos. O evento é aberto ao público.